**Wichtig: Lesen diese Anleitung VOR Installation !**

## **Tasten und Anschlüsse**

#### Geeignet für 8-230V Push Schalter

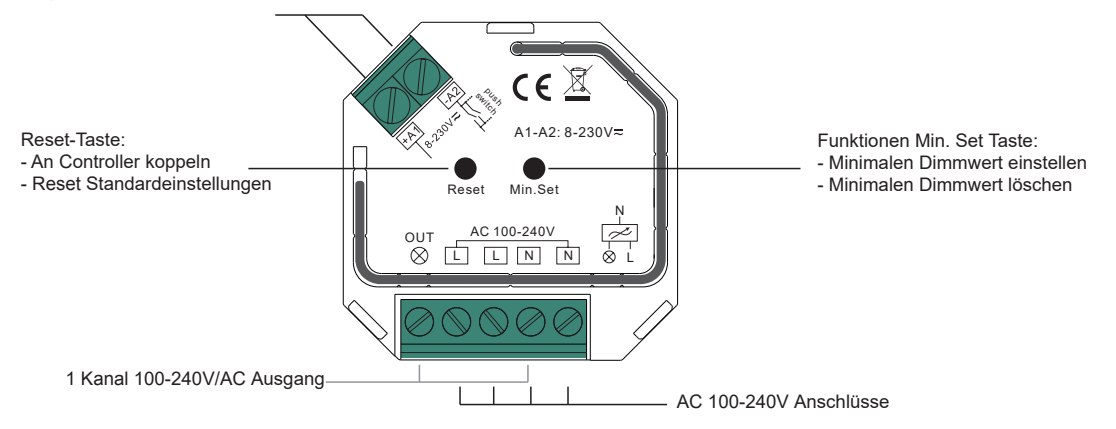

# **Technische Daten Dimmer**

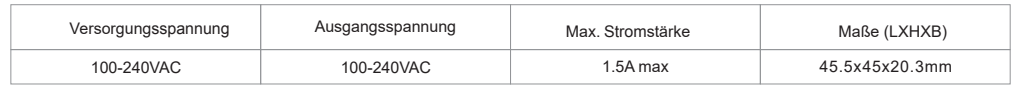

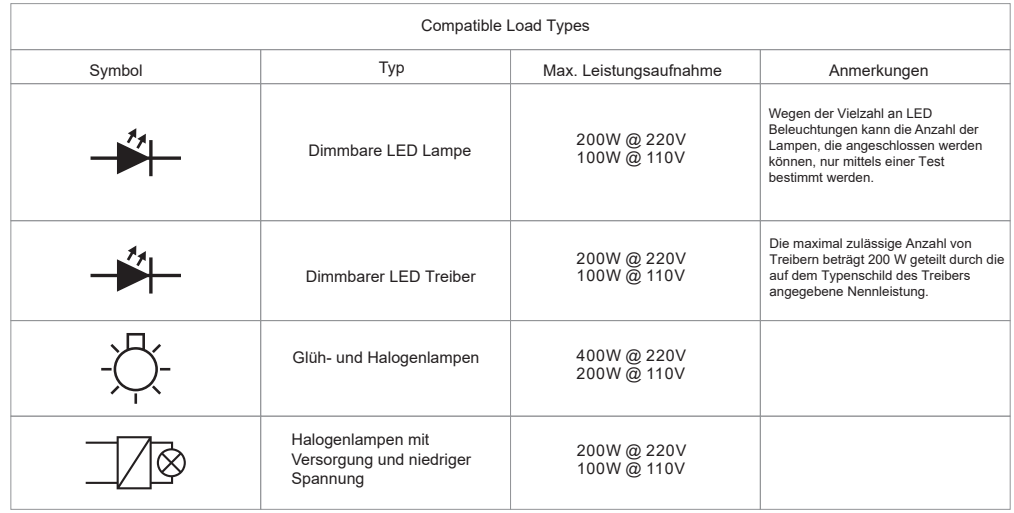

- ZigBee Dimmer mit Phasenabschitt, basierend auf Zigbee 3.0 Protokoll
- 100-240V/AC weite Eingangs- und Ausgangsspannung
- Unterstützt ohmsche als auch kapazitive Lasten
- 1-Kanal Ausgang, für bis zu 400 Watt geeignet
- • Anachlosskontakte als Schraubklemmen ausgeführt
- Ermöglicht die Steuerung von EIN / AUS und Lichtintensität des angeschlossenen dimmbaren Triac-LED-Lichts oder LED-Treiber
- ZigBee Protokoll mit Touchlinkoption
- Kann direkt mit einer kompatible ZigBee-Fernbedienung über Touchlink ohne Koordinator gekoppelt werden
- Der Dimmer hält das ZigBee Netz selbst instand
- Unterstützt den Such- und Koppelmodus für die Kopplung mit einer ZigBee Fernbedienung
- Funktioniert mit Universal-Zig-Bee-Gateways
- Auch direkt per Push Schalter bedienbar
- Kleines Format Funkfrequenz: 869,5 mhz
- Anschlussfaktor: IP20 (trockene Räume)

#### **Sicherheitswarnungen:**

- Arbeiten Sie spannungsfrei, machen Sie die Leitung vorher stromlos
- Dimmer darf nur in trockenen Räumen verwendet werden

# **Unterstützte ZigBee Cluster**

Eingabe Cluster

- 0x0000: Basic 0x0003: Identify 0x0004: Groups 0x0005: Scenes
- 0x0006: On/off 0x0008: Level Control 0x0b05: Diagnostics
- Ausgabe Cluster
- 0x0019: OTA

# **Anschluss**

System.

- 1. Schalten Sie den Dimmer ausschließlich laut Schema an.
- 2. Dieser ZigBee-Dimmer ist ein drahtloser Empfänger, der bei unterschiedlichen ZigBee-kompatiblen Systemen funktioniert. Dieser Receiver empfängt und unterstützt drahtlose Radiosignale des kompatiblen ZigBee-Systems und kann damit gesteuert werden.

#### **An einen Controller koppeln (in ein ZigBee-Netzwerk integrieren)**

**Schritt 2:** Fügen Sie die Lampe auf Ihrem ZigBee Gateway hinzu (z.B. HUE Bridge) **Schritt 1:** entfernen Sie das Gerät vom vorigen ZigBee netzwerk, damit eventuelle include-Probleme nicht vorkommen können

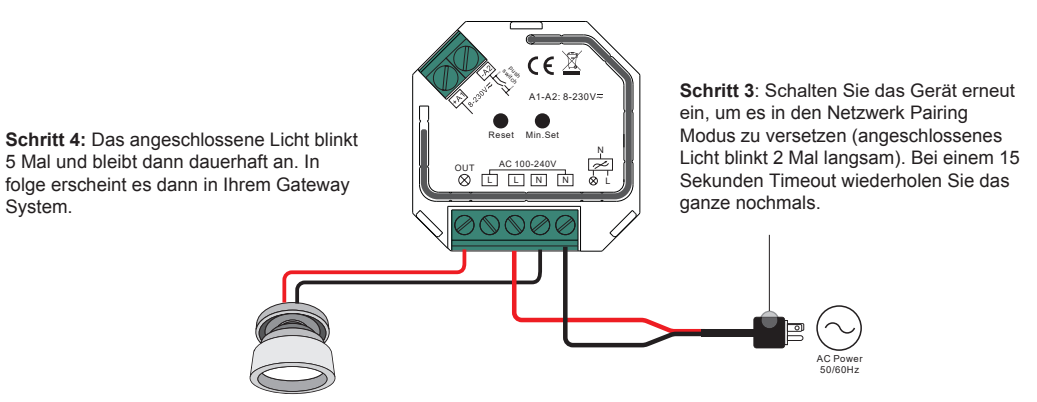

### **Kopplung/Löschen der Fernbedienung**

- 1.Schließen Sie die Kabel lt. Schema an
- 2.Koppeln Sie den Empfänger mit der Fernbedienung (siehe Fernbedienung)
- 3.Löschen der Kopplung:
	- (1)Schalten Sie den Dimmer an.
	- (2)Drücken Sie den **" Reset"** Knopf am Empfänger 5 mal kurz oder schalten Sie das Gerät 5 mal ein/aus. Die angeschlossene Lampe blinkt zur Bestätigung 3 Mal.

#### **Setzen der minimalen Helligkeit:**

Stellen Sie die gewünschte minimale Helligkeit ein

Der Dimmbereich des Dimmers beträgt ~1 - 100%, aber manche Beleuchtungen können dann flackern, wenn sie bis 1% runtergedimmt werden. Die minimale Helligkeit sollte höher sein als 1%, um ein Flackern während des Dimmens zu verhindern.

### **Löschen der eingestellten minimalen Helligkeit:**

Stellen Sie die maximale Helligkeit ein, drücken/halten Sie dann den Knopf "Min. Set", die angeschlossene LED Quelle blinkt zur Bestätigung.

#### **Funktion mit Push Schalter:**

Wenn Sie den Dimmer per Push Dimmer steuern, so können Sie mit einfachem Tastendruck den Dimmer Einund Auschalten, mit gedrückten Tasten Ein- oder Abdimmen.

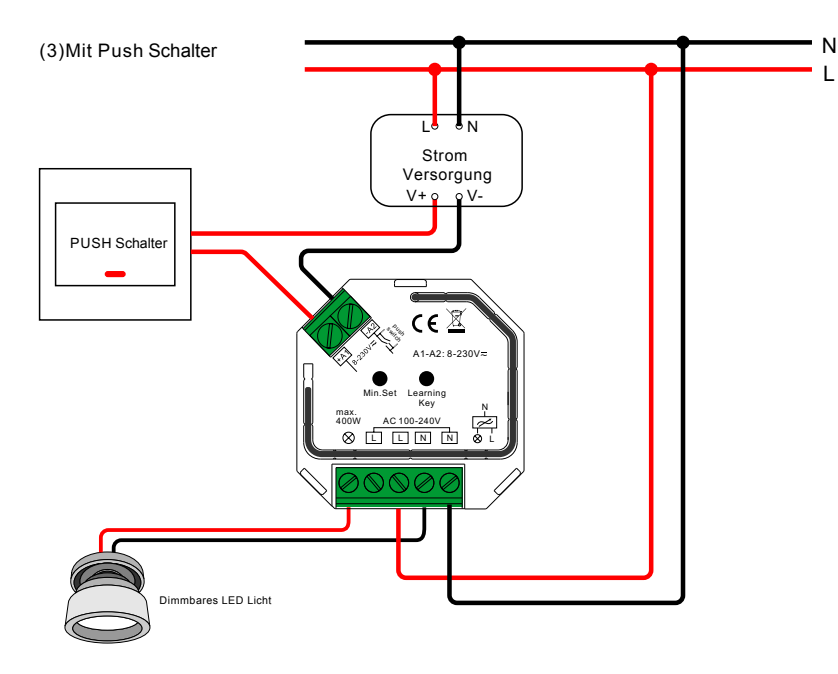

Dieser Phasendimmer verwendet eine umgekehrte Phasenfunktion, achten Sie darauf, dass die angeschlossene Beleuchtung Wechselspannung unterstützt. Im Zweifel kontaktieren Sie Ihren Lieferanten.

#### **Anschluss Schema**

1) Mit Triac dimmbaren Treiber

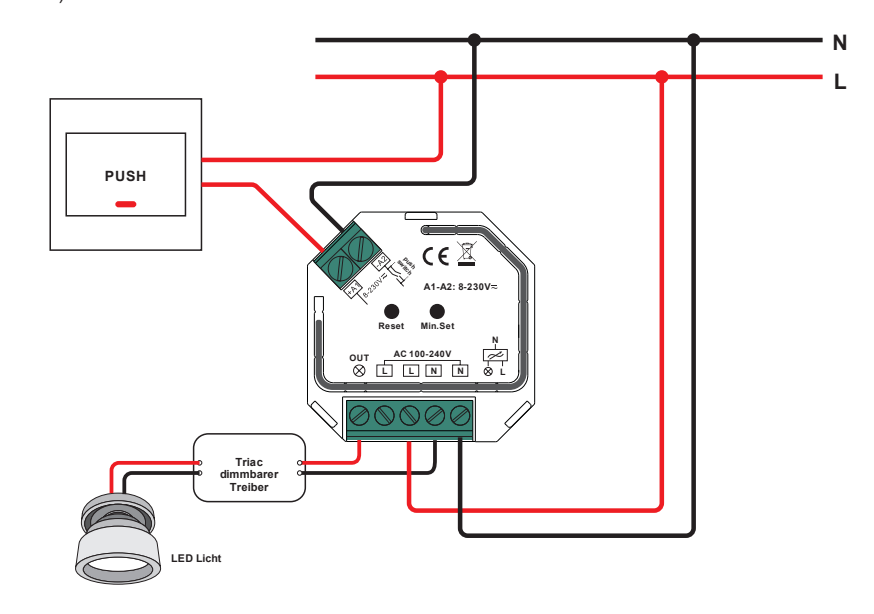

2) Mit dimmbarer Lampe

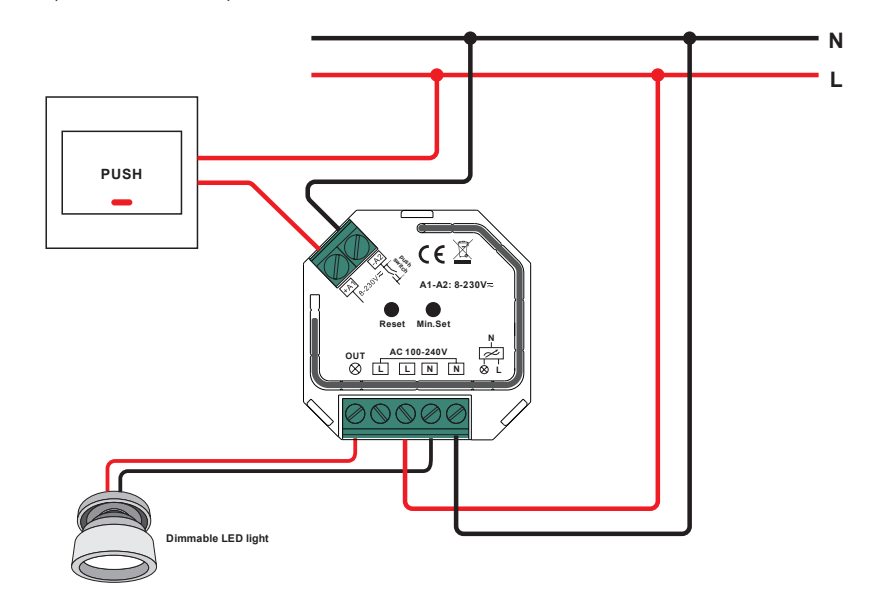